User Manual

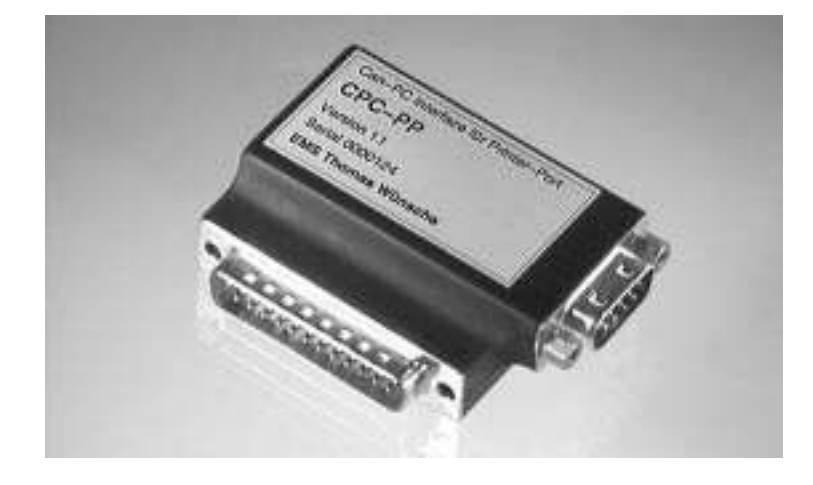

Documentation for CAN-Interface CPC-PP

Document version: V2.0Documentation date: January 17th, 2005.

No part of this document or the software described herein may be reproduced in any form without prior written<br>agrooment from EMS Dr. Thomas Wünsche agreement from EMS Dr. Thomas Wünsche.

For technical assistance please contact:

EMS Dr. Thomas Wünsche Sonnenhang <sup>3</sup>

D-85304 Ilmmünster

Tel.: +49-8441/490260 Fax: +49-8441/81860e-mail: support@ems-wuensche.com

Our products are continuously improved. Due to this fact specifications may be changed at any time and without announcement.

**WARNING: CPC-PP hardware and software may not be used in applications where damage to life, health or private property may result fromfailures in or caused by these components.**

# **CAN-PC Interface**

**CPC-PP**

**User Manual**

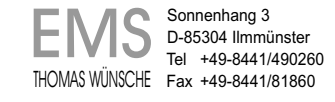

ii

## **Contents**

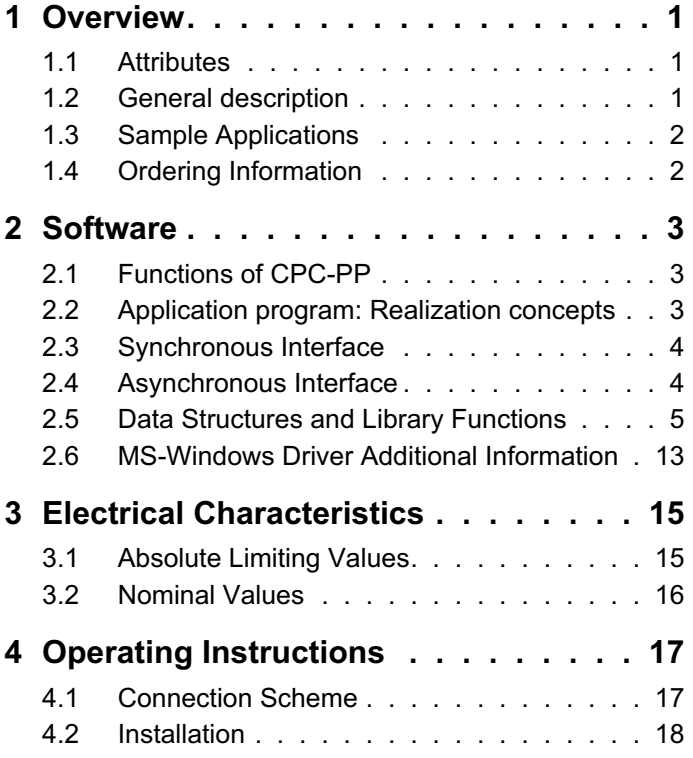

## THIS PAGE INTENTIONALLY LEFT BLANK

### **1Overview**

## **1.1 Attributes**

CPC-PP offers <sup>a</sup> range of unique features which make it valuable for many CAN based applications:

- Low cost CAN-interface for IBM PC and compatibles
- ConnectionConnection to the parallel printer port -<br>usable also on notebook computers
- CiA and ISO <sup>11898</sup> compatible bus-interface
- Smart system with integrated microcon-<br>trollor of 80C32 family troller of 80C32-family
- Directly integrated into connector
- Small size for use in low-space conditions
- Modular application interface with libraries for Borland C++, Borland Pascal and Microsoft <sup>C</sup> 6.0
- Optional MS-Windows driver with DLL based API and VxD/SYS technology for high communication throughput

## **1.2 General description**

The small size CPC-PP module provides easy access to CAN-networks using the parallel printer port of the PC. Due to the fact that no internal card slot is required, CPC-PP can also be used with laptop or notebook computers.

CPC-PP eases the development of application software on the PC. The integrated microcon-

troller takes load of the PC-CPUtroller takes load of the PC-CPU and prepro-<br>cesses CAN-messages. A high level prograr cesses CAN-messages. A high level program-<br>ming interface with modular design eases software development. <sup>A</sup>ware development. A library of interface<br>routines for Borland C++, Borland Pascal and<br>Microsoft C 6.0 is included. C 6.0 is included.

Power supply for CPC-PPPower supply for CPC-PP is provided directly<br>across the CAN-bus conforming with CiA star across the CAN-bus conforming with CiA stan-<br>dard DS-102. A power saving mode using variation of processor clock can be activated by riation of processor clock can be activated by<br>software at low bus-speeds. Besides the con software at low bus-speeds. Besides the con-<br>ceptual properties also the price of CPC-PP supports low overall costs.

# **1.3 Sample Applications**

The application area of CPC-PPThe application area of CPC-PP is very wide.<br>Some sample applications are detailed in the Some sample applications are detailed in the<br>following:

- Online-configuration of CAN networks
- Network setup and analysis
- Use of PCs as CAN nodes on the appli- cationcation level
- Visualisation of process parameters in CANCAN based systems

# **1.4 Ordering Information**

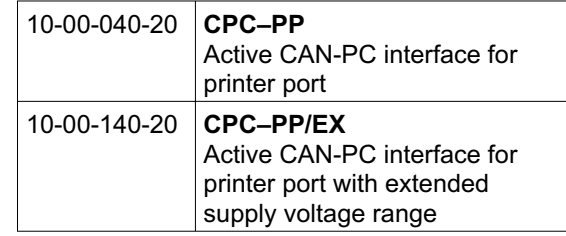

2

### **2Software**

The software consists of two parts which communicate across the parallel printer port of the PC. One part is executed by the microprocessor inside CPC-PP and can not be changed by the user. The application program runs on the<br>PC and makes use of the interface library PC and makes use of the interface library.

## **2.1 Functions of CPC-PP**

CPC-PP offers enhanced functionality for CANcommunication:

- Transmission and reception of CAN-messages
- Filtering and buffering of received messages
- Measurement of bus-load

The functions of CPC-PP are accessed across the interface library of the PC.

# **2.2 Application program: Realization concepts**

The library of interface functions supports two ways to implement the application program. The synchronous mode complies with conventional programming. The sequence of programsteps is given by the program structure. Asyn-<br>ehrenous mode allows avont driven program chronous mode allows event driven programming similar to the way used in graphical user interfaces.

## **2.3 Synchronous Interface**

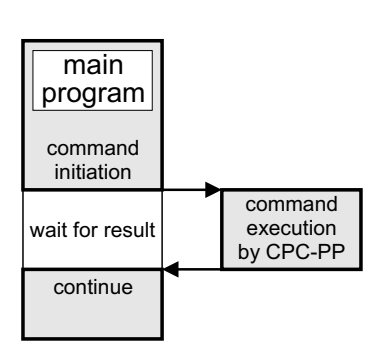

The implementation of the main program with synchro-<br>nous interface allows simple nous interface allows simple and clearly arranged programs with sequential flow. It is suitable mainly for simple applications, which allow <sup>a</sup> predefinition of events to process. This is true if, for example, only CAN-messages areto be received or only bus-load measurement is to be realized.

## **2.4 Asynchronous Interface**

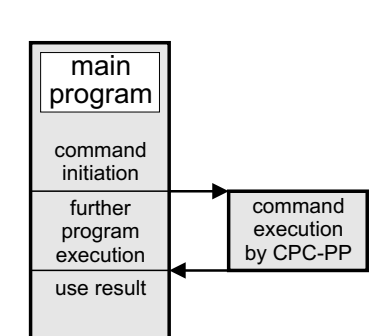

The asynchronous interface provides enhanced flexibility in reaction to events which are not predictable in their sequence of occurrence. Communication objects can be processed independently of program state, reactions<br>can be configured floxible can be configured flexible.

For this purpose every communication object is handed on to <sup>a</sup> set of handling functions. Such functions are provided within the programming library. The application programmer can add routines as required by application purposes.

# **2.5 Data Structures and Library Functions**

## **2.5.1 Data Structures**

The following structures are declared in the include-file cpc.h.

**Please notice that the structures and functions described in the following refer to the old DOS and Windows libraries and are included in this manual for compatibility reasons. The new structures and functions are described within the manual 'CPC Series Development Kit for MS Windows environment'.**

### **struct CPC\_MSG**

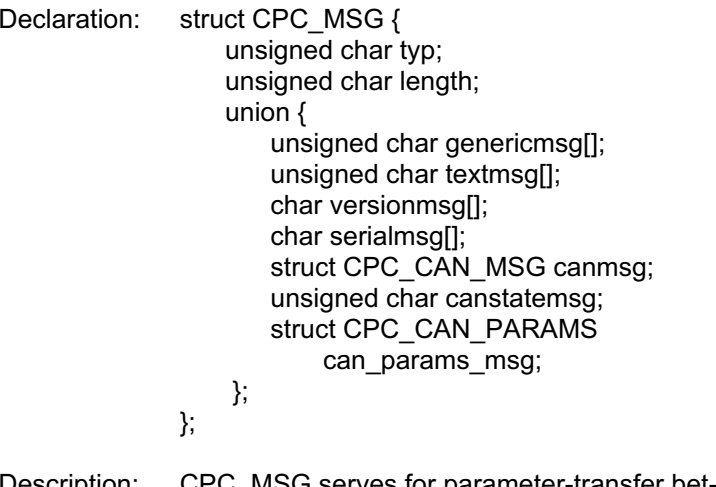

### Description: CPC\_MSG serves for parameter-transfer between application program and interface<br>library library.

### **struct CPC\_CAN\_MSG**

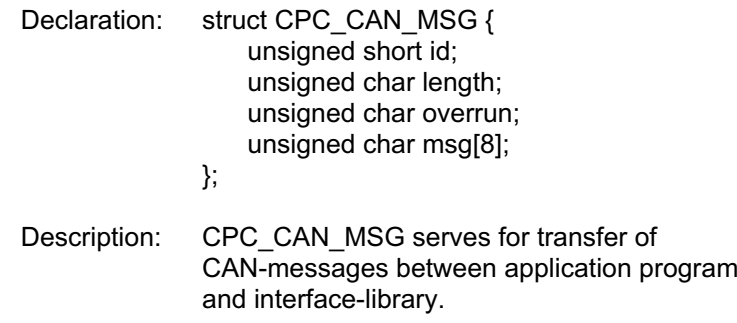

### **struct CPC\_CAN\_PARAMS**

- Declaration: struct CPC\_CAN\_PARAMS { unsigned char acc\_code; unsigned char acc\_mask; unsigned char btr0, btr1; unsigned char outp\_contr; };
	- Description: CPC\_CAN\_PARAMS defines initialization values for the CAN controller in CPC-PP (type<br>PCA93C399) PCA82C200).

6

### **struct CPC\_INIT\_PARAMS**

- Declaration: struct CPC\_INIT\_PARAMS { struct CPC\_CAN\_PARAMSstd\_can\_params; unsigned char secure\_transmit; void interrupt (far \* inthandler)(); };
- Description:The global variable CPC\_Init\_Params, which has this type, holds initialization parameters.

## **2.5.2 Synchronous Functions**

### **CPC\_CAN\_Init**

- Syntax: #include "cpc.h" int CPC\_CAN\_Init(void);
- Description:CPC\_CAN\_Init() initialises the parameters of the CAN-Controller within CPC-PP. The CAN-controller is set up with parameters supplied in the global structure CPC\_Init\_Params (declaration in cpc.h). These parameters can be changed before the call to CPC\_CAN\_Init(). CPC\_CAN\_Init is to be called before data transmission across the CAN-bus.CPC\_CMIT\_PARAMS<br>
struct CPC\_RNT\_PARAMS (Syntiax: #indiplote "ppc.h"<br>
struct CPC\_CAN\_PARAMS (Syntiax: #indiplote type:h"<br>
int CPC\_Control(int);<br>
structure of the second version and cPC\_Control (interpret for "infraender)()

Return value: -

- 
- 

Description: CPC\_Get\_Busload() measures the actual bus-load and returns it as percentage of the maximum bus-load.

Return value: Actual bus-load: <sup>0</sup> corresponds to 0%, <sup>255</sup> corresponds to 100% bus-load.

8

### **CPC\_Get\_Serial**

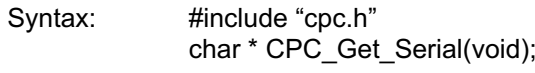

- Description:CPC\_Get\_Serial returns the serial number of the connected CPC-PP module.
- Return value: Pointer to <sup>a</sup> string with the serial number or NULL in case of errors.

### **CPC\_Get\_Version**

- Syntax: #include "cpc.h" char \* CPC\_Get\_Version(void);
- Description:CPC\_Get\_Version returns the version number of the connected CPC-PP module.
- Return value: Pointer to <sup>a</sup> string with the version number or NULL in case of errors.

### **CPC\_Init**

Syntax: #include "cpc.h" int CPC\_Init(void);

Description:CPC\_Init() initialises the communication with CPC-PP. CPC-PP is initialised to standard parameters, which are stored in the global structure CPC\_Init\_Params (declaration in cpc.h). These parameters can be changed on demand before calling CPC\_Init(). CPC\_Init() is to be called before usage of the other functions of the interface library. CPC\_Init<br>
Syntax: #include "cpc.h"<br>
int CPC\_Init(vidd);<br>
Description: CPC\_Init(vidd);<br>
Description: CPC\_Init(vidd);<br>
CPC-PP is initialised to standard parameters, which are stored in the global structure CPC\_Init Params (

Return value: <sup>0</sup> for correct initialization, -1 for initialisation errors.

### **CPC\_Read\_Msg**

- Syntax: #include "cpc.h" void CPC\_Read\_Msg (struct CPC\_CAN\_MSG \*);
- Description: CPC\_Read\_Msg() receives <sup>a</sup> message from the CAN-bus. The received communication object is stored in <sup>a</sup> structure of type CPC\_CAN\_MSG, which is indicated by the pointer passed on function call.

Return value: -

### **CPC\_Send\_Msg**

Syntax: #include "cpc.h" int CPC\_Send\_Msg(struct CPC\_CAN\_MSG \*);

Description:CPC\_Send\_Msg() sends a message across the CAN-bus. The function call passes <sup>a</sup> pointer to <sup>a</sup> structure of type CPC\_CAN\_MSG, which contains the communication object to be transmitted.

Return value: -

### **CPC\_Send\_RTR**

- Syntax: #include "cpc.h" int CPC\_Send\_RTR(struct CPC\_CAN\_MSG \*);
- Description:: CPC\_Send\_RTR() transmits a Remote-Transmission-Request-Message across the CAN-bus. The function call passes <sup>a</sup> pointer to <sup>a</sup> structure of type CPC\_CAN\_MSG, which contains the communication object to be transmitted.Send Magnum (and Controlled Controlled Controlled Controlled Controlled Controlled Controlled Controlled Controlled Controlled Controlled Controlled Controlled Controlled Controlled Controlled Controlled Controlled Contro

Return value: -

- 
- s contained more than once, the last occurence is removed.
- Return value: 0 on error free execution, -1if handler was not within the list.

### **CPC\_Handle**

Syntax: #include "cpc.h" struct CPC\_MSG \* CPC\_Handle();

- Description: CPC\_Handle() checks for availability of a new message from CPC-PP. If <sup>a</sup> message is available, all asynchronous handlers are called in the sequence of their entry position with the new message as parameter. CPC\_Handle() returns immediately, independant of the availability of <sup>a</sup> message.
- Return value: <sup>A</sup> pointer to <sup>a</sup> static memory area containing the message is returned. This memory area is overwritten during following calls to CPC\_Handle() and also on use of many of the synchronous interface functions. If no message is available, CPC\_Handle() returns NULL.

## **2.6 MS-Windows Driver Additional Information**

**Please notice: this subchapter refers to the older version of the Windows Development Kit. For information on the new version please read the 'CPC Series Development Kit for MS Windows environment' manual.**

The software functionality and interface equals the MS-DOS version. Differences exist in the software setup and <sup>a</sup> few additional functions.

## **2.6.1 Installation**

The installation is provided by the setup program. Run SETUP.EXE from delivery disk.<br>The installation program performs the follo The installation program performs the following actions:

- copy the files
- install entry for virtual device driver in **SYSTEM INI**

## **2.6.2 Additional Functions**

One additional function is necessary to compensate the fact that the initialisation structure is not directly accessible to the application:

### **CPC\_Get\_Init\_Params\_Ptr**

Syntax: #include "cpc.h" structure CPC\_INIT\_PARAMSCPC\_Get\_Init\_Params\_Ptr(void);

Description:This function provides access to the initialization structure, which is contained in the Dynamic Link Library.

Return value: A pointer to the initialization structure in the<br>Demandial intellityces Dynamic Link Library.

### **3Electrical Characteristics**

## **3.1 Absolute Limiting Values**

Any (also temporary) stress in excess of the limiting values may cause permanent damage on CPC-PP/Eco.

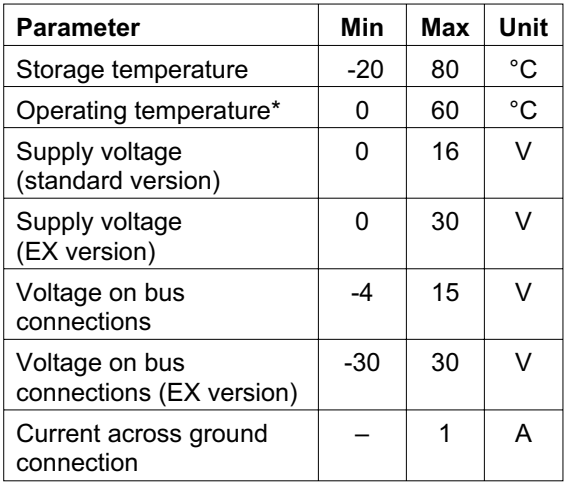

\* Extended temperature range on demand

# **3.2 Nominal Values**

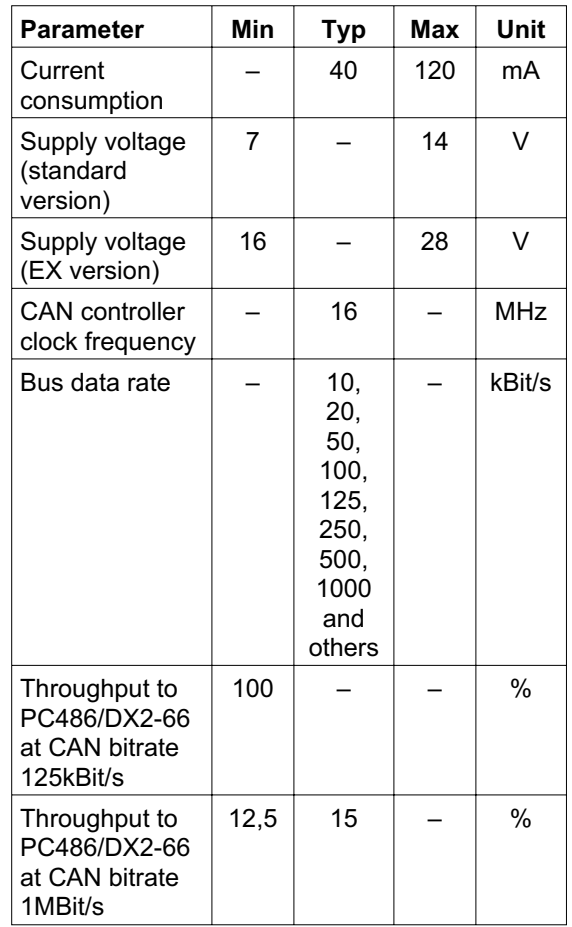

### **4Operating Instructions**

## **4.1 Connection Scheme**

The CAN-interface-connector (D-Sub <sup>9</sup> male) complies to CiA Standard DS 102-1. The pin usage is detailed in the following table.

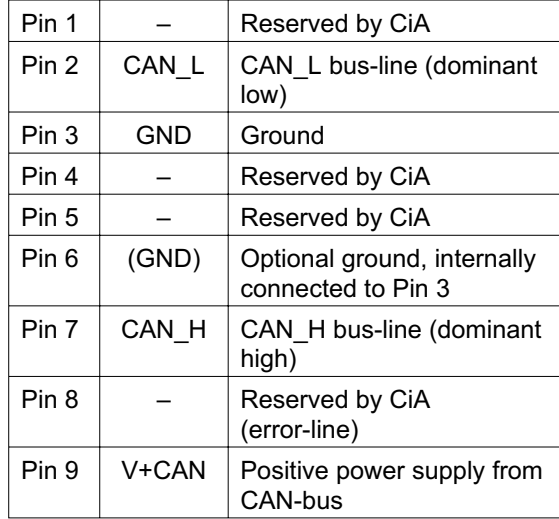

# **4.2 Installation**

CPC-PP operates at the parallel printer port of IBM-compatible PCs. If connected to other devices or interfaces, even if they use the same connector type, permanent damage to CPC-PP as well as to the other device or interface may result. The installation has to be done with the necessary care.

Installation may only be done with power removed from the PC as well as the CAN-bus.<br>CPC PP should first be connected to the PC CPC-PP should first be connected to the PC, then to the CAN-bus. To prevent damage due to electrostatic discharge, equal electrical potential between CPC-PP and PC has to be inforced.

Power supply for CPC-PP is achieved through<br>the CAN has with accuration air 2 of the Outin the CAN-bus with ground on pin <sup>3</sup> of the 9-pin CAN-connector, positive supply on pin 9. For proper reset it is important that supply power is switched on.

**WARNING:**PC-interface and CAN-bus are not galvancally decoupled within CPC-PP. The use in systems with differing ground potential between PC and<br>CAN hus is not ellowed. Different around no CAN-bus is not allowed. Different ground potentials may also exist in systems that get ground potential from different points in an<br>electrical installation electrical installation.

> Devices that are not grounded may have <sup>a</sup> floating potential. If connection across the CAN-bus between these devices is closed without external inforcement of equal ground potential, CPC-PP may be damaged permanently.